## Monitoring with SiteVault

SiteVault makes monitoring study documents quick and efficient, in an environment with site-controlled access, by offering greater transparency for documents which are ready and available for review through use of monitoring workflows and dashboards.

- **Sites provide monitors direct access to their SiteVault,** to allow for convenient monitoring of documents
- **Monitors can access SiteVault on-site or remotely** to help facilitate timely review
- **Monitors can view, annotate, and notify sites of any document issues** through a monitoring review workflow which cuts down on duplicating review efforts between monitoring visits
- **System security protects both the site and the monitor**, by ensuring monitors will only have access to relevant and applicable files for their review
- **Monitor access can be easily removed** by the site and can be scheduled ahead of time

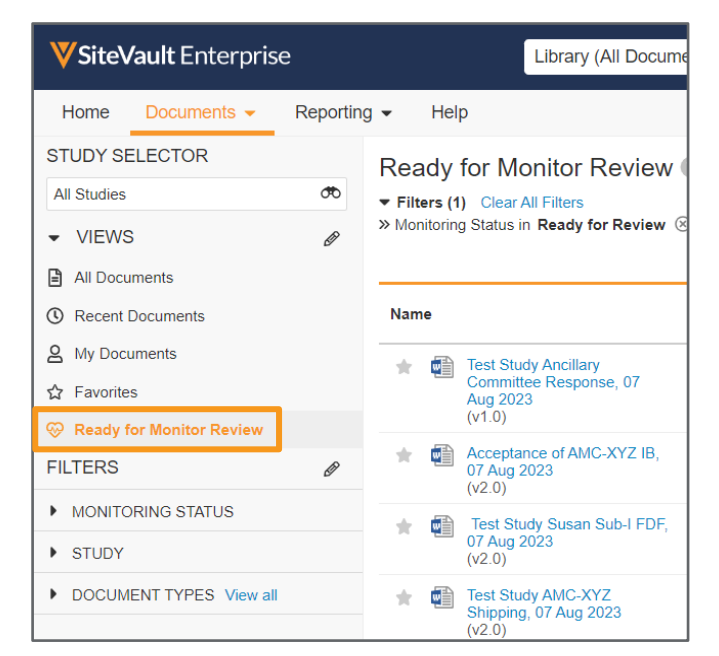

## Common Questions

## **What limitations are in place to protect both the site and the monitor(s) during review?**

Monitor access and review is limited within SiteVault to help ensure the correct documentation is being reviewed and to prevent accidental exposure to or downloading of confidential information.

- Monitors cannot edit, upload, or delete documents
- Monitors cannot view documents in a draft state
- Monitors cannot view financial documents (such as contracts or budgets)
- Monitors cannot download participant source documents

## **What specific documents can monitors access?**

Sites add monitors to SiteVault as external users to specific studies, granting them read-only access to steady state versions of applicable documents. Monitors are unable to view draft versions of documents.

See the [Document Type Reference Spreadsheet](https://sites.veevavault.help/gr/resources/document-types/) to learn more about which documents a monitor will have access to within SiteVault and what that access includes.

For more information, visit our website: [https://sites.veevavault.help](https://sites.veevavault.help/)